# Timespace CANLink DRIVING SECURITY

CANLink has been developed by Timespace to provide a safe means of recording and transmitting vehicle CAN engineering data. Designed for easy installation, CANLink enables vehicle engineering data to be analysed and reviewed in sequence with recorded video footage on Timespace Digital Video Recorders (DVRs). Proactive maintenance can now be based on real time data, avoiding expensive equipment failure.

### General Features

- Daily CAN engineering data via Timespace LANLink (graphical trends, warning levels)
- Email alerts
- Configurable thresholds on a per vehicle basis
- Full playback in Timespace PCLink in sequence with video footage
- 250mA operating current at 12 volts
- CE, E-Mark (EN55032:2012, EN55024:2010) approvals
- -10 to 50ºC operating temperature range
- Stand alone WiFi option available

### Connections / Interfacing

- Opto isolated
- Connects to vehicle FMS gateway (Subset of SAE J1939)
- Molex power in from vehicle (9 32V) or POE via RJ45
- Molex connection to Timespace V400/V500 recorder
- Power LED lit when powered via Molex or POE
- Data LED lit when receiving/acknowledging CAN data
- Listen only LED lit when in isolated mode
- Requires V400 software Version 1.4.0 or greater
- Requires V500 software Version 1.5.0 or greater
- Supplied with: mounting screws, FMS gateway cable/connector, 4 way Molex and crimps

### Connection / Setup

- 1 On vehicle power up, CAN data will be received and recorded on DVR
- 2 If stand alone, CAN data is stored on micro SD card and transferred via depot WiFi to LANLink server
- 3 For detailed setup instructions see CANLink installation guide on back page.

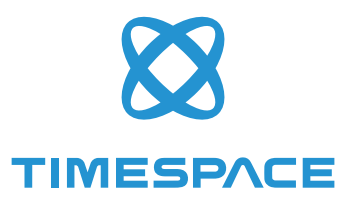

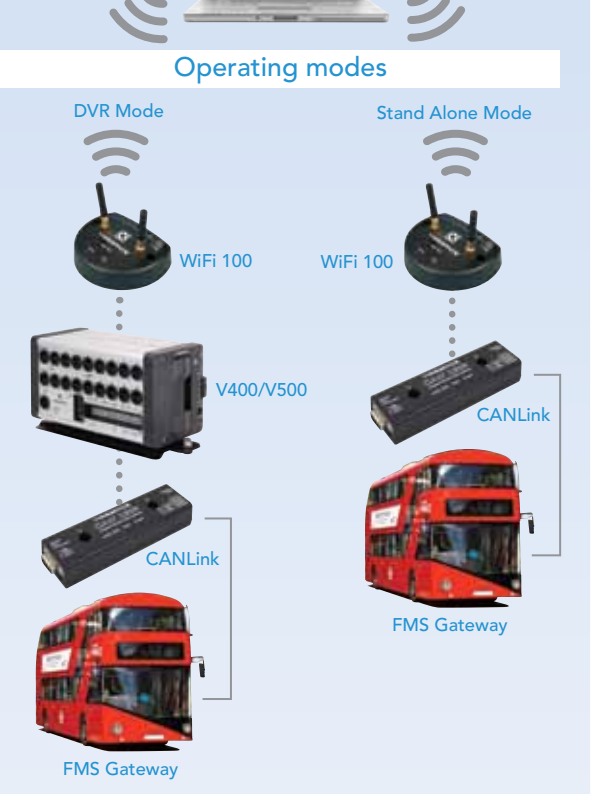

 $\boldsymbol{\Omega}$ **TIMESPACE** 

LANLink Server

# Timespace CANLink

DRIVING SECURITY

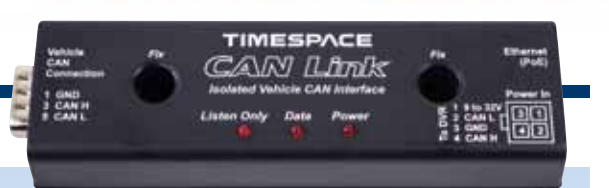

## CANLink dimensions

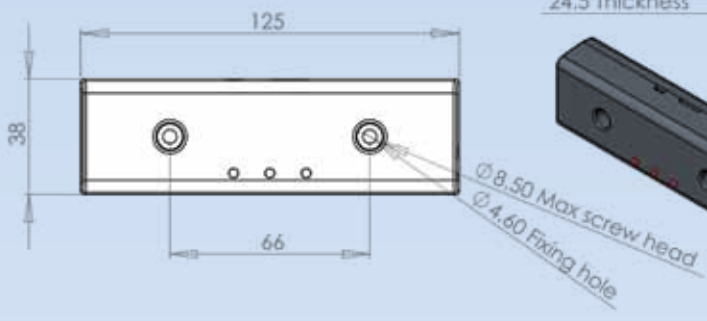

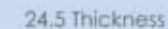

#### Important Safety Notice

The Timespace CANLink interface is designed to be connected to the vehicle Fleet Management Systems (FMS) interface only – it must not be connected directly to the vehicle Controller Area Network (CAN). The FMS interface provides a subset of SAE J1939 vehicle communication standard data and is a 'Listen Only' connection to the vehicle CAN. Timespace does not and cannot warrant that CANLink operates in a manner that is completely error-free nor that any information provided is always accurate.

### CANLink user screen shots

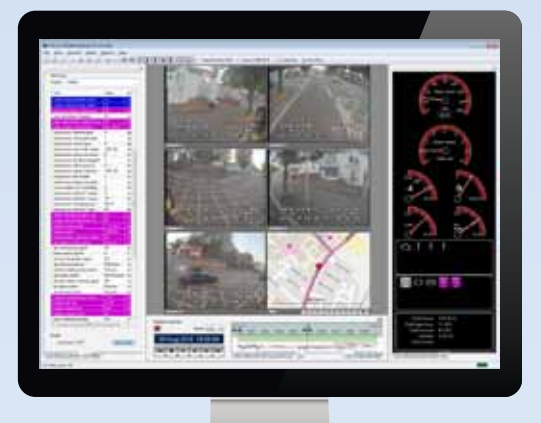

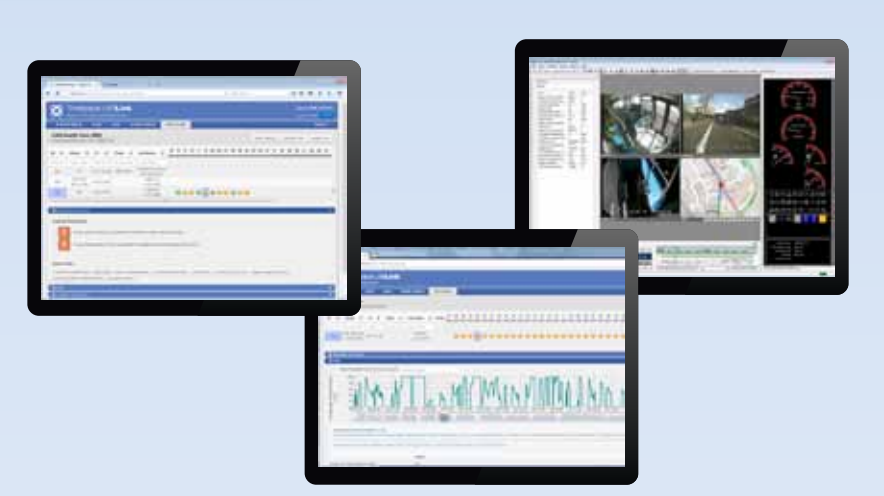

# CANLink installation guide

- 1 Connect D connector assembly to CAN Link
- 2 Connect FMS connector to the CAN on the vehicle
- 3 Connect Power, GND, CAN H, CAN L as below
- 4 Switch the vehicle ignition on
- 5 Confirm that 'Power' and 'Listen Only' LEDs are solid and that the 'Data' LED is flashing
- 6 If the 'Data' LED is not lit, insert the jumper link into the CAN Link module

Confirm that 'Power' LED is solid, 'Listen Only' is off and 'Data' is flashing

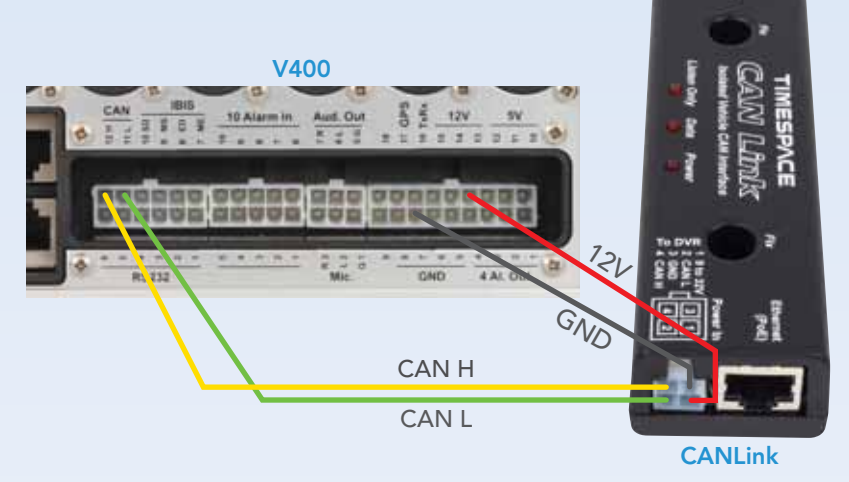

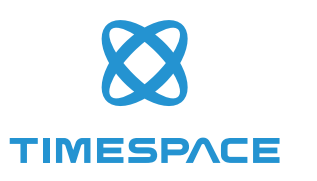